## **Registos dos Alunos em "***Pensamentos***…"**

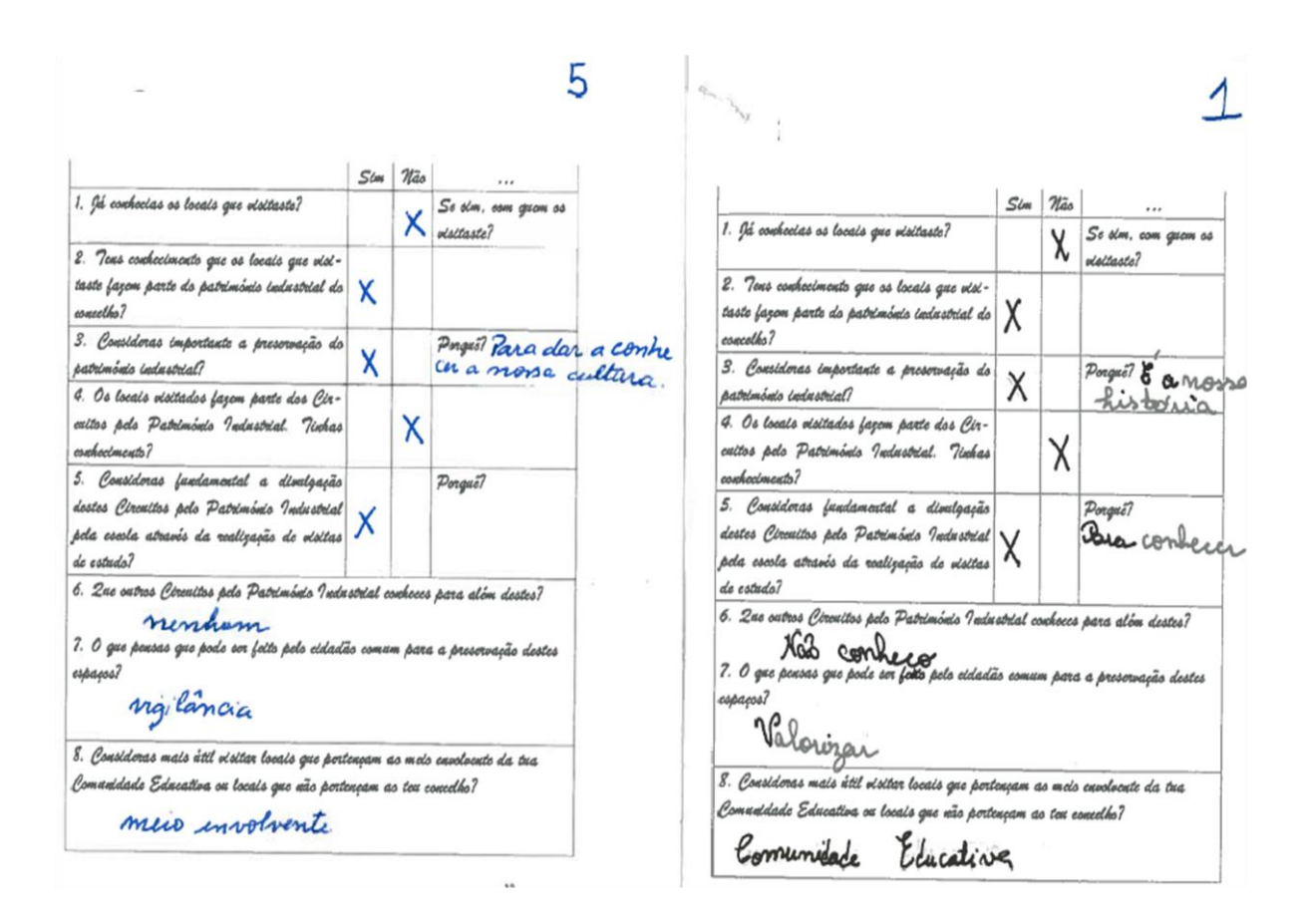

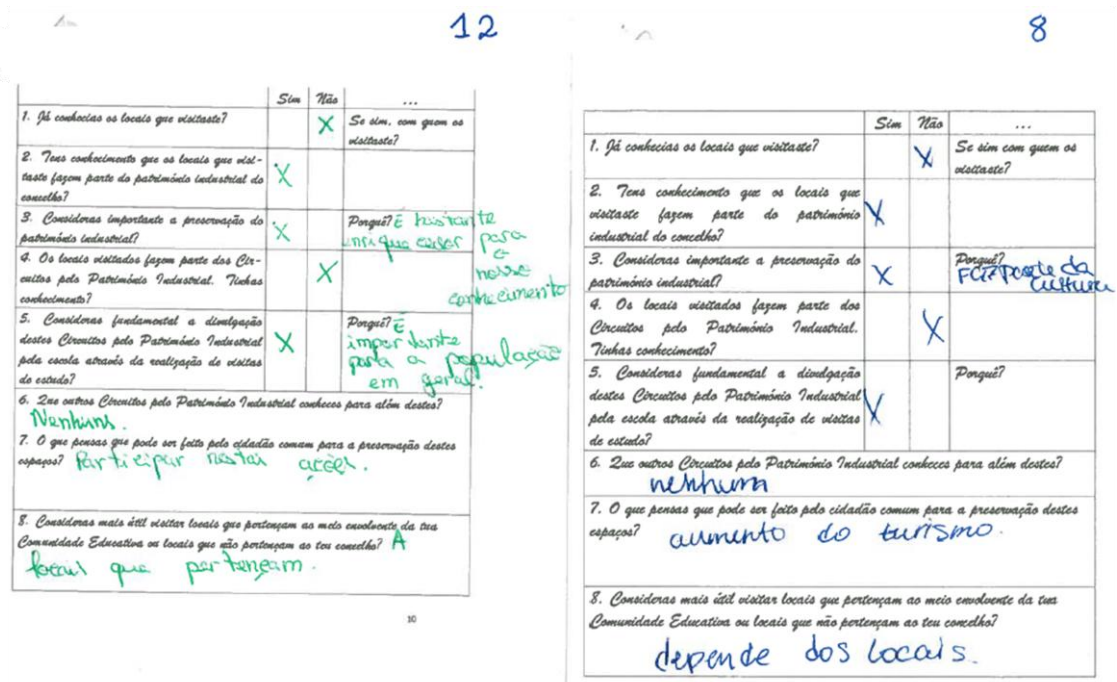

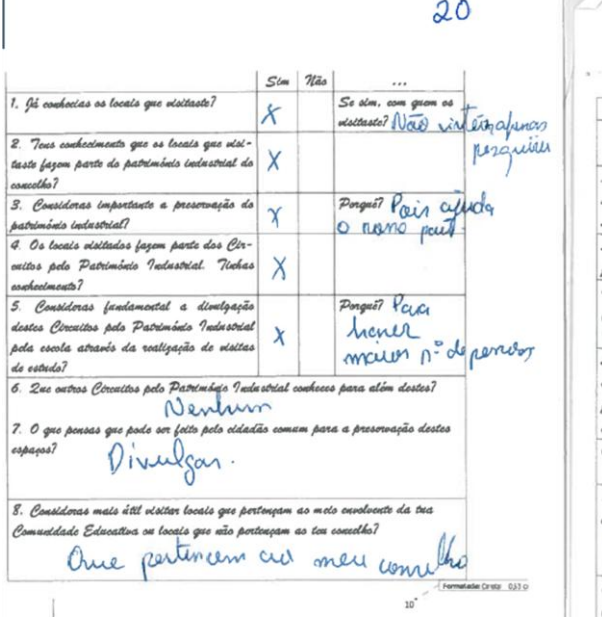

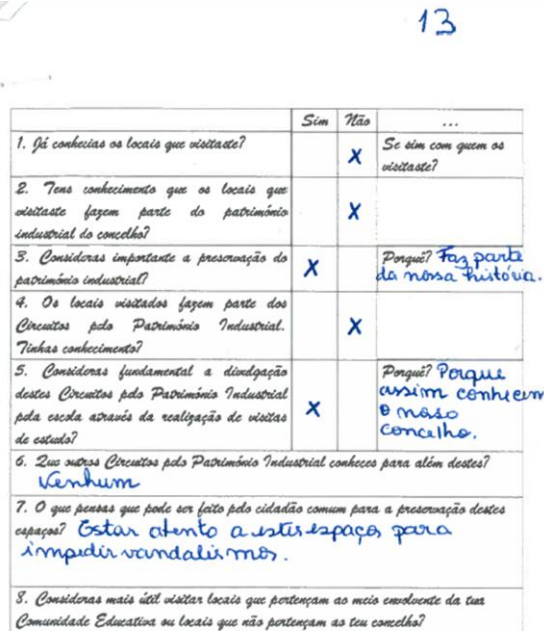

Comunidade Educativa

**COLLECTION** 

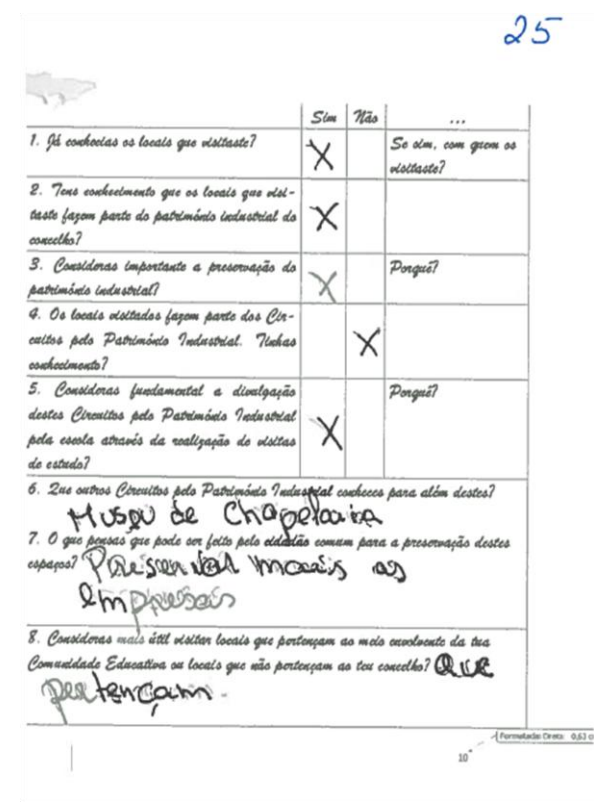

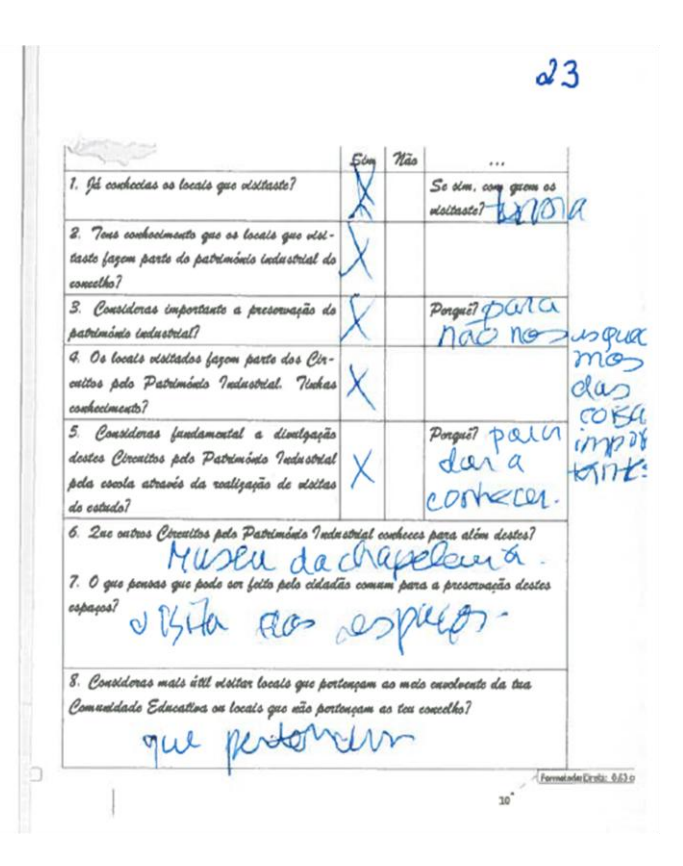

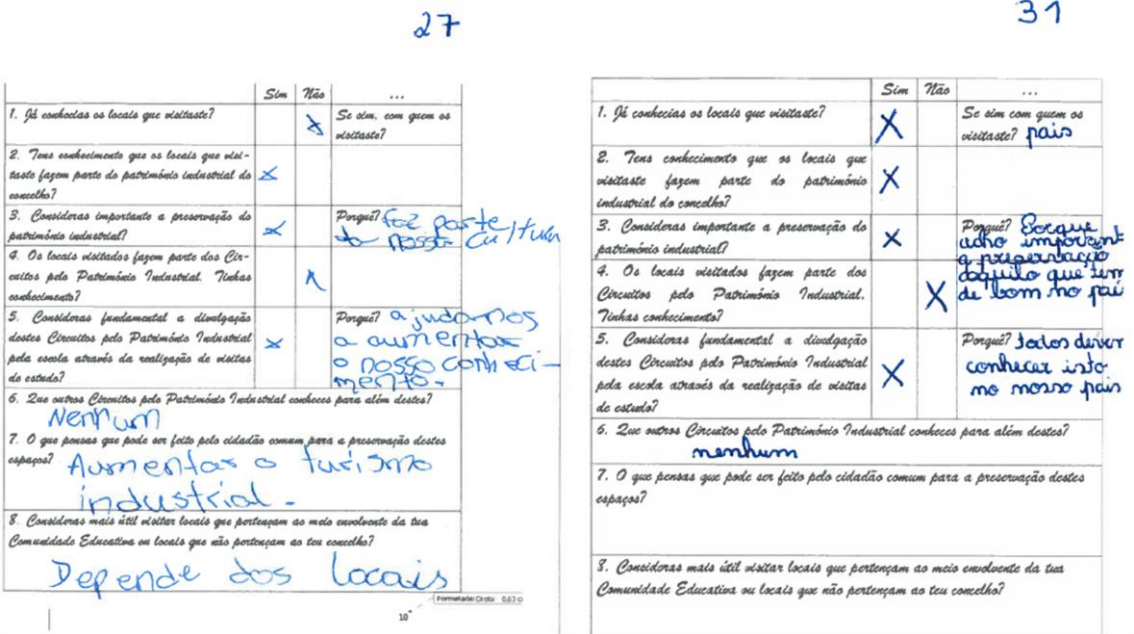

F